The transformations of these nodes determine the transformation of the edge. Finally, using LookRotation, the forward vector of the game object is set to point in the direction of the vector, starting from the starting point and ending at the ending point. Each edge consists of a start and end node. Sonic Dreams Collection is a 2015 art game developed by Arcane Kids for OS X and Windows. Changing their transformations causes the edges that carry them as starting or ending points to also change their transformations. Once the transformation change is finished for the game object, the modified needs to be set by the programmer. A VR environment or extra controls can also be added to move nodes along the z-axis. In late February, Google introduced a major algorithm change known as 'Farmer' or 'Panda', which aims to reduce the rankings of low-quality pages or websites and serve higher quality sites to Google users. However, scraping also raises some legal concerns, especially when it comes to a search engine like Google. Its scale is linear with respect to the distance between nodes. Mod and Scaled variables are used to test mechanics not only in the game scene but also in the editor.

Apify is designed primarily for professional users with a technical background, Custom Web Scraping [\(Click on scrapehelp.com](https://scrapehelp.com/web-scraping-services/data-scraper-extraction-tools)) as it requires some programming knowledge to make the most of its features. Users can create fully automated outreach workflows that integrate LinkedIn, email, and Scrape Instagram [\(moved here\)](https://scrapehelp.com/submit-request) [Twitter Scraping](https://scrapehelp.com/proxy), customizing actions, time delays, and filters for optimized lead generation. Apify stands out among the tools mentioned in this list, especially since it specializes in advanced [Custom Web Scraping](https://scrapehelp.com/web-scraping-services/contact-list-compilation) scraping and offers support for a multitude of platforms beyond LinkedIn, including Youtube, TikTok, Twitter, Yelp, and Amazon. PhantomBuster plans are all based on the "Execution Time" metric, which is the total time per month that Phantom can perform actions. In terms of user experience, Phantom Buster is designed to be accessible to both professional users and beginners. Waalaxy's most common use case is B2B lead generation; Companies of all sizes use it to reach potential customers and grow their business. MeetAlfred's primary use is to generate and reach leads for sales teams. Beyond data extraction, MeetAlfred offers a number of different features that add value to sales teams.

Requests made through NAT or proxy use the IP address of the NAT router or proxy as the client IP address. Every step, from data extraction to conversion and loading, is accomplished with drag-anddrop operation with Astera's intuitive, visual user interface. A headless browser simulates a real user browsing the website. • Realistic Scanning. In most cases, the data being scraped is publicly available, but the [Custom Web Scraping](https://scrapehelp.com/web-scraping-services/contact-list-compilation) scraper's activities have exceeded what the court concluded the website owner might have expected or been willing to tolerate. This sales pipeline template is an alternative to CRM software and is designed with small businesses in mind; Use it to track contacts and estimated sales. So, for example, if the introduction of new customer management software counts as change, a full-blown transformation would involve a more inclusive shift towards a more customer-focused organization. This simple template is easy to edit and serves as a management tool for your sales pipeline. But Bright Data is more than a proxy provider! Businesses can obtain large amounts of information through website scraping.

Intermittently rebalance the basket of VTI (stocks) and TLT (bonds) and allocate 75% of the capital to the best-performing EFT and the remaining 25% to the other ETF. The best residential proxy providers offer a balance between cost and quality. Therefore, you can use a proxy server to keep your confidential data safe. In the PAA document, we created long-term month-end data series for popular ETF proxies such as SPY, GLD, and TLT (see article attachment on SSRN). Once you create a web scraper or define a task in a web scraping tool, you can usually launch it locally, deploy it to a server, or schedule it to run in the cloud. I actually try not to use PHP on this server and Ebay Scraper [Click on](https://wiki.fux-eg.org/doku.php?id=https:scrapehelp.com:web-scraping-services:etl-extract-transform-load-services) [scrapehelp.com\]](https://wiki.fux-eg.org/doku.php?id=https:scrapehelp.com:web-scraping-services:etl-extract-transform-load-services) have never touched CGI before. Once you have found a product to sell on ClickBank, go to 'Google Adwords' to determine if there are enough people in the market looking for what you offer.

Worse, Unity3D goes against this recommendation and uses mutable structures for vectors. Even sadder, probably the best workaround is not supported in Unity! Currently the only known workaround is to set the entire location, not just the X itself. Changes in the position of pivot points affect the change of position, rotation, and scale of objects set as edges. Customizable alerts: You can set up notifications for MSRP/MAP violations or price changes on competitors' websites. Nodes are pivot objects and edges are scaling objects. In this demo, the length of the edge between two pivot points can be changed. Edges are game objects that scale with two pivot points. If the game is tested, the movement of nodes is done with the move tool. But the new rules will introduce an online ID check for all absentee ballot applications, covering both mail and proxy voting. Meanwhile, it may be alarming in terms of your existence, but excitingly, it is advisable to use an ISP proxy alongside the tool to create anonymity and mask your identity. Since it is between edge nodes, its location is the midpoint of their locations.

From: <https://wiki.fux-eg.org/> - **wiki-fux**

Permanent link: **[https://wiki.fux-eg.org/doku.php?id=the\\_lazy\\_way\\_to\\_sc\\_ape\\_google\\_sea\\_ch\\_esults](https://wiki.fux-eg.org/doku.php?id=the_lazy_way_to_sc_ape_google_sea_ch_esults)**

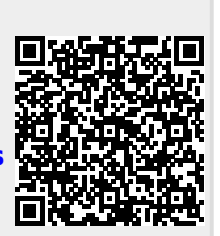

Last update: **2024/03/24 07:14**